### Solve Big Problems with ML

Julian Andre Staff Sales Engineer, East Strategics Splunk, Inc.

Dr. Tom LaGatta Staff Sales Engineer, East Strategics Splunk, Inc.

 $\left[ .$ conf $_{2016}\right]$ 

splunk>

# Abstract

• Sometimes problem-solving feels like fighting fires with no relief. Leverage machine learning to help solve the problem of problem solving. We will introduce general ML concepts & workflows, and guide you through the long slog of exploratory data analysis to figure out what relates to what. Then we'll walk you through how to develop a systematic architecture to leverage ML models and improve your team's problem-solving capabilities. We'll talk about big data architectures, how to fit models on historical data and apply them in real time. We will close with a demonstration of ML capabilities in Splunk.

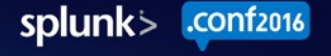

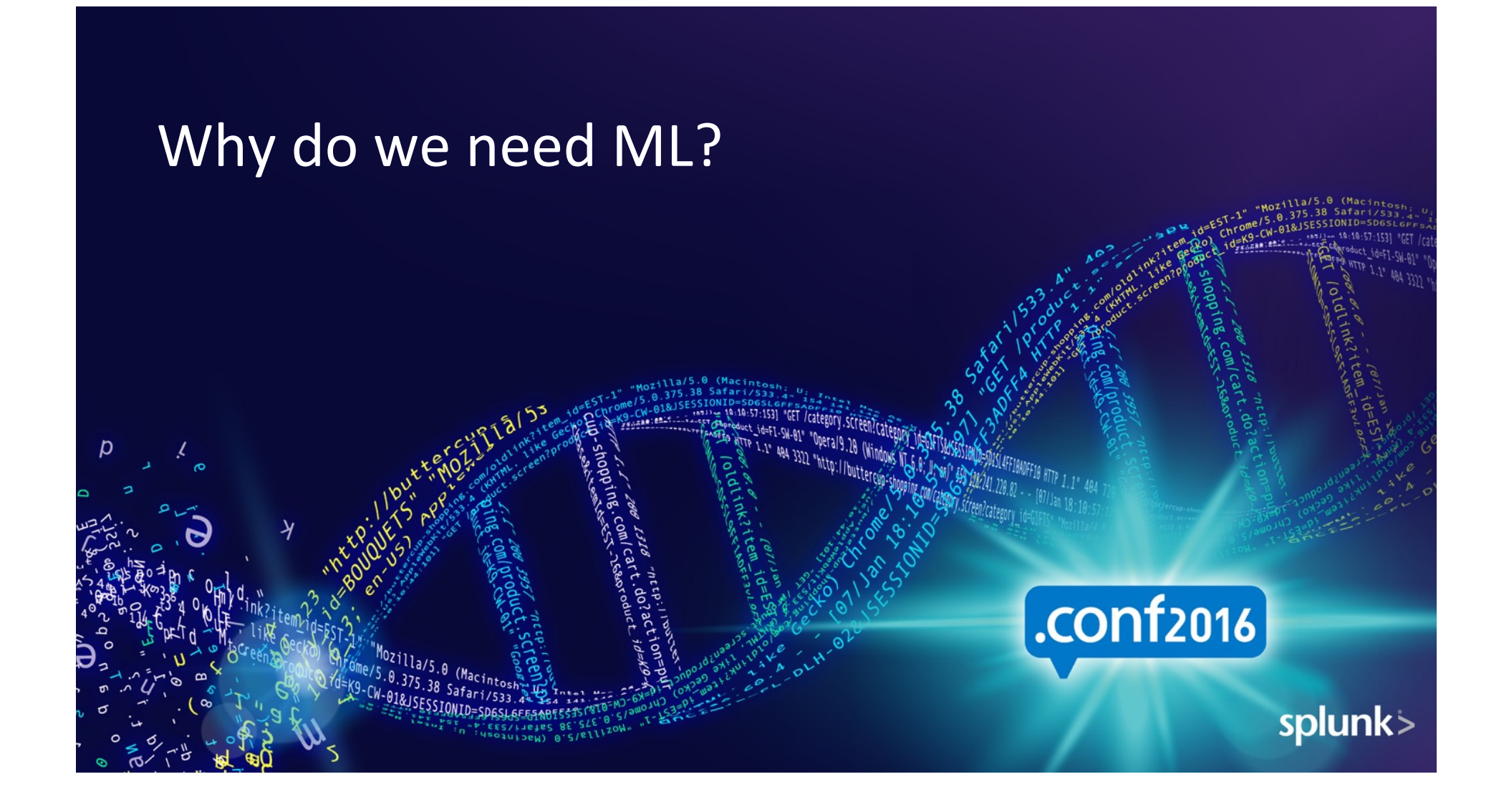

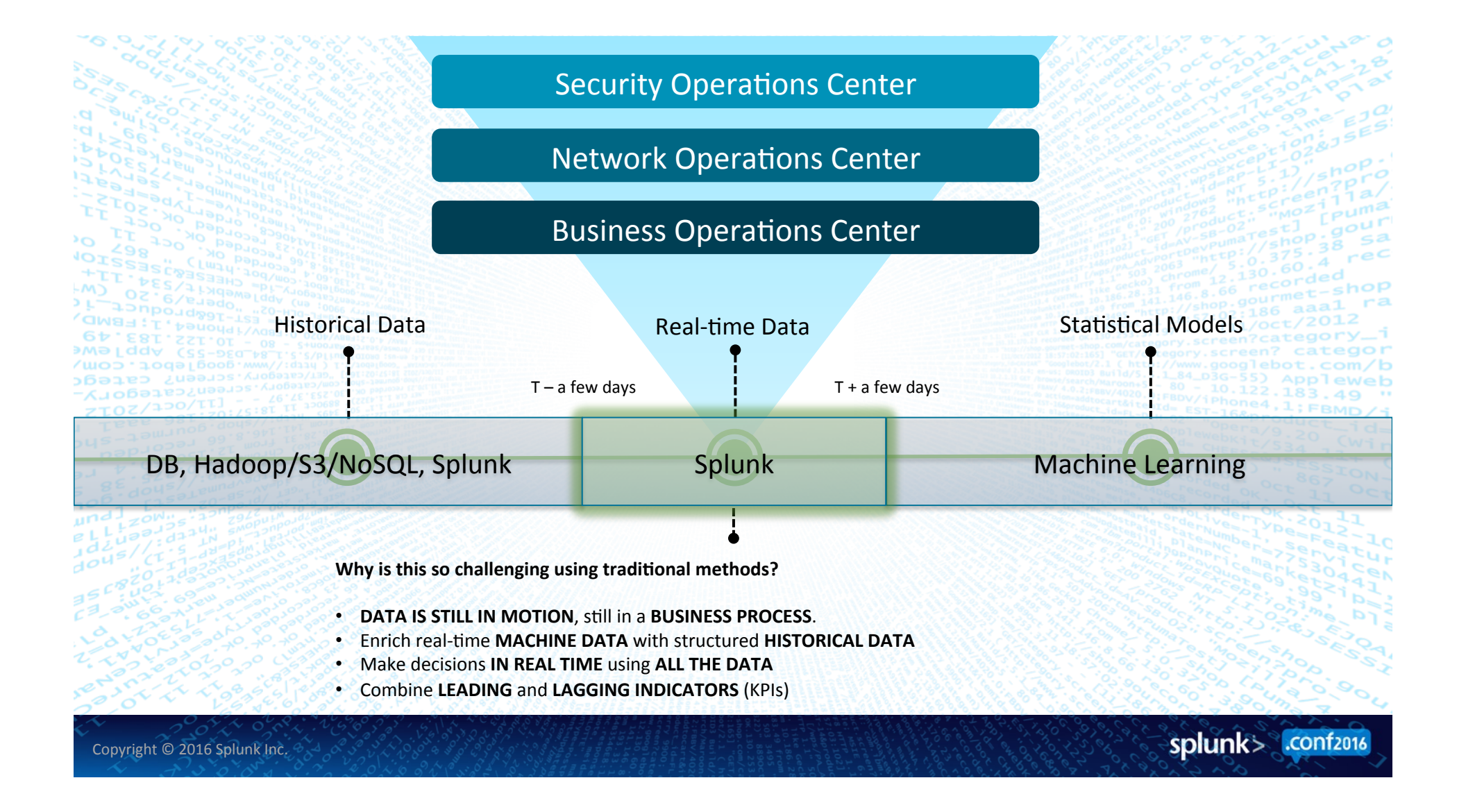

### Machine Learning Customer Success

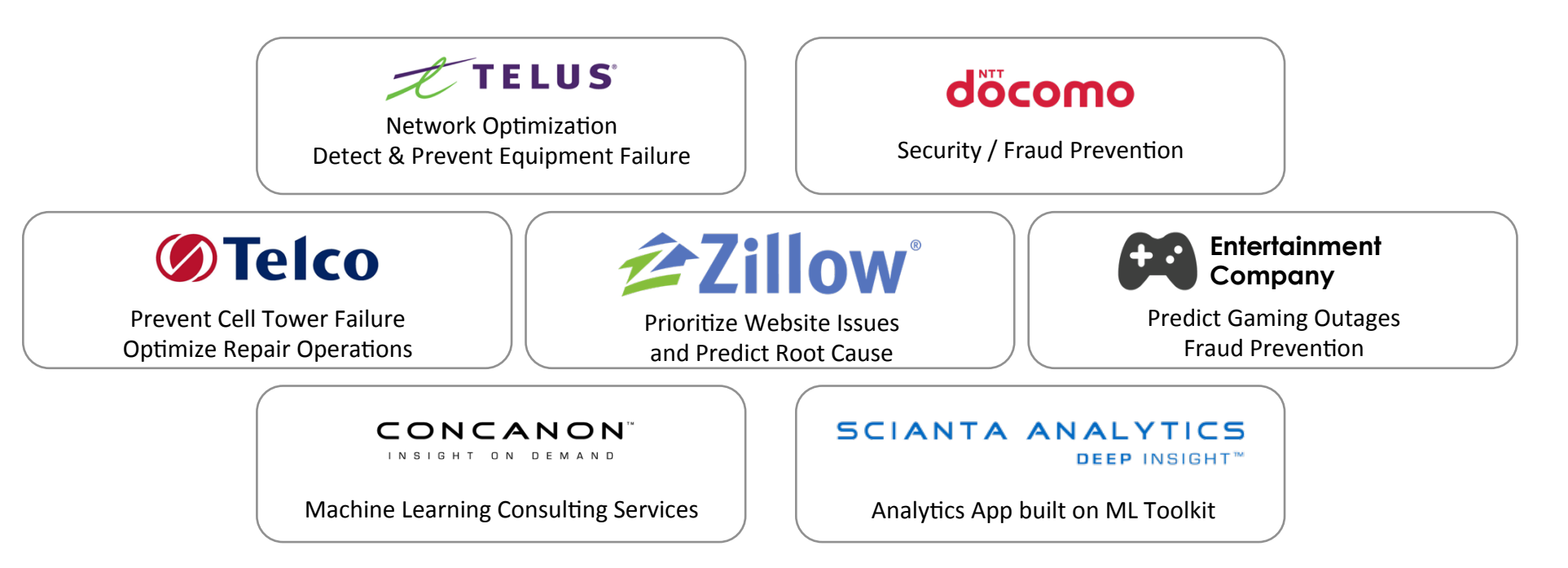

### **Optimizing operations and business results**

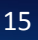

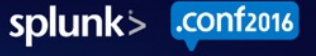

# **ML Toolkit Customer Use Cases**

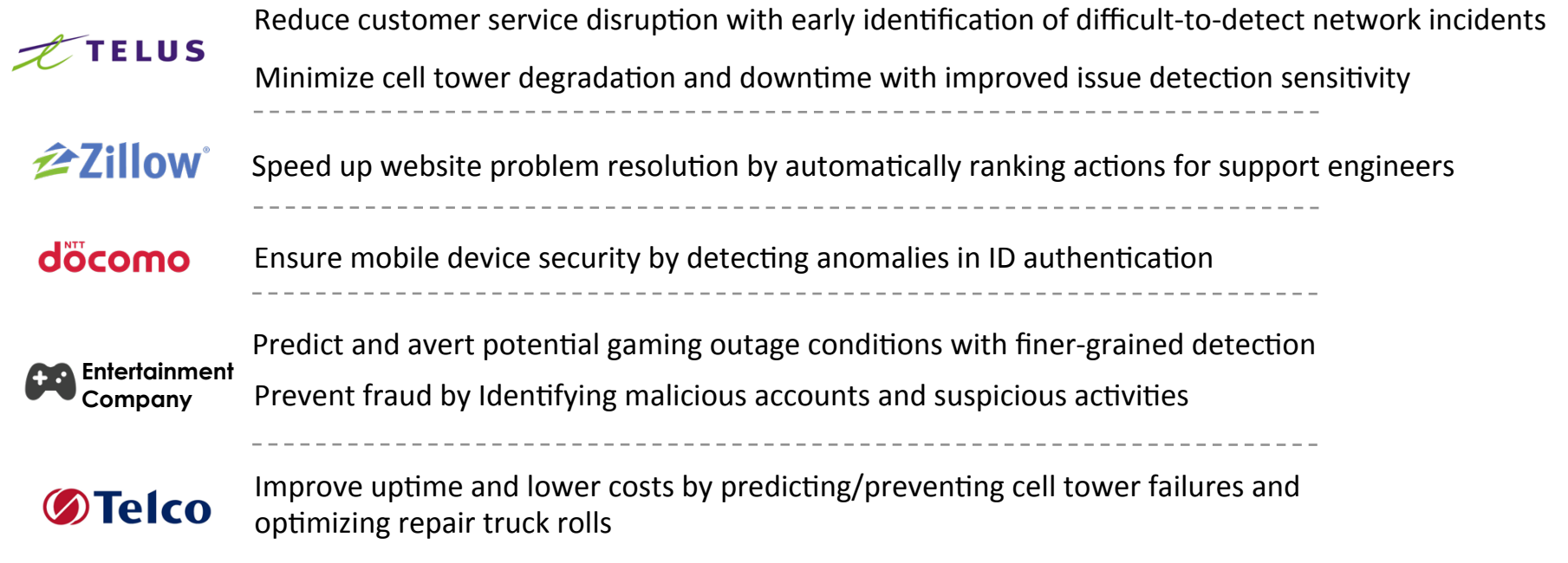

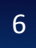

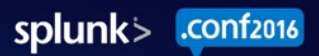

### **TELUS**

splunk> .conf2016

# Detect Network Outliers

#### Reduced downtime  $+$  increased service availability = better customer satisfaction

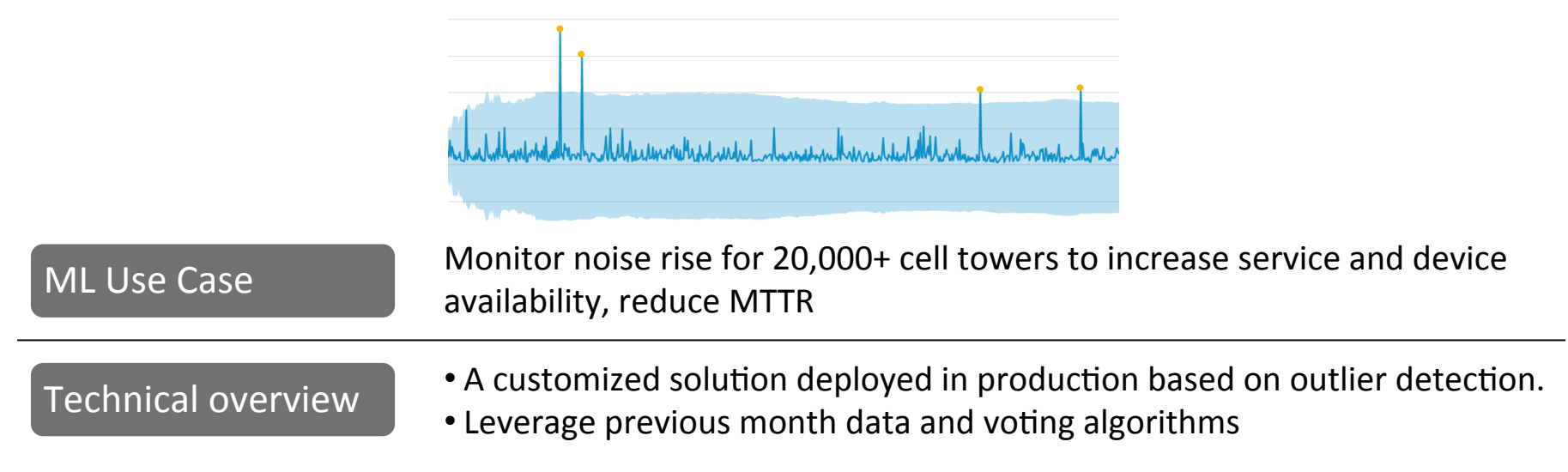

*"The ability to model complex systems and alert on devia#ons is where IT and security operations are headed ... Splunk Machine Learning has given us a head start..."* 

7 

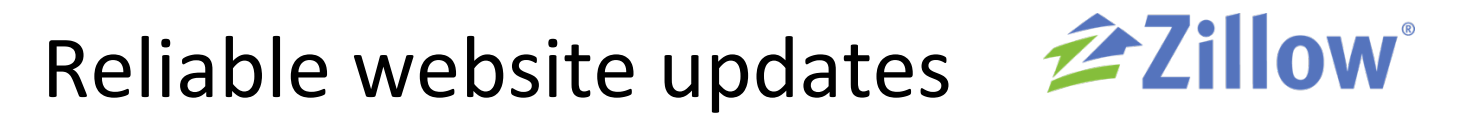

### Proactive website monitoring leads to reduced downtime

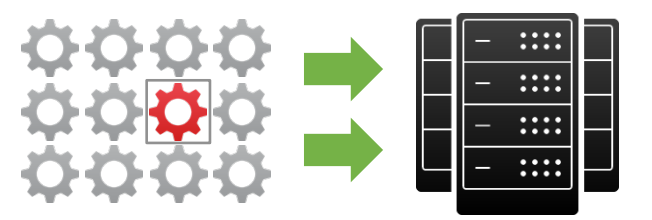

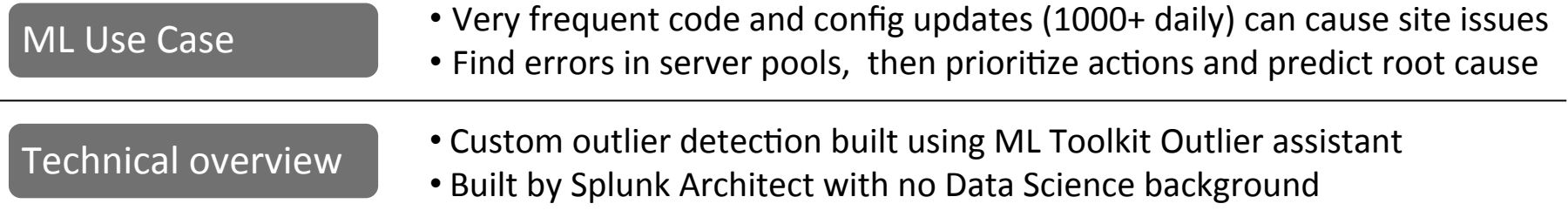

*"Splunk ML helps us rapidly improve end-user experience by ranking issue severity*  which helps us determine root causes faster thus reducing MTTR and improving SLA

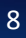

splunk> .conf2016

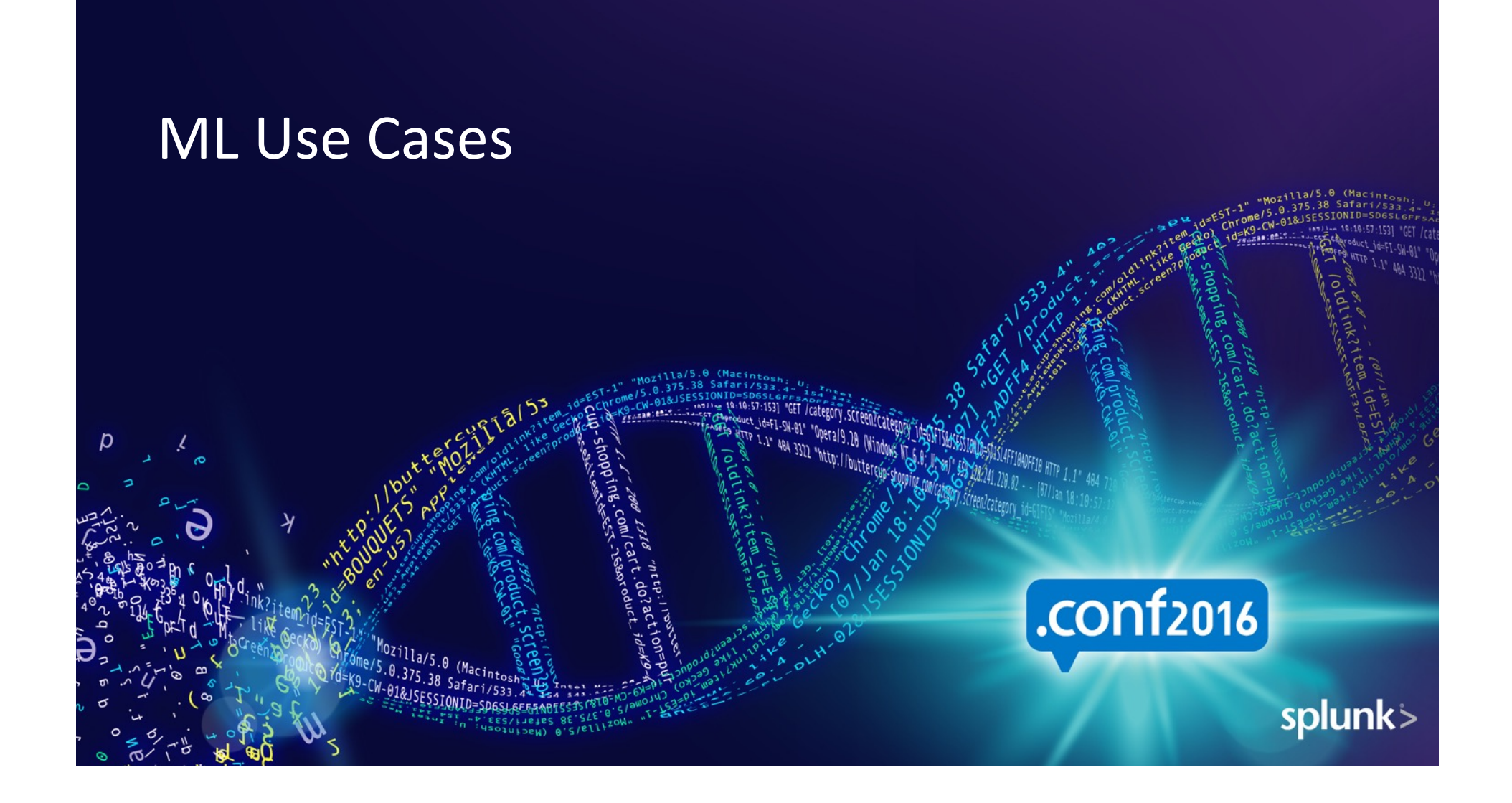

# IT Ops: Predictive Maintenance

Problem: Network outages and truck rolls cause big time & money expense Solution: Build predictive model to forecast outage scenarios, act pre-emptively & learn

- 1. Get resource usage data (CPU, latency, outage reports)
	- 2. Explore data & build KPIs

**Operationalize** Operationalize

- 3. Fit, apply & validate models on past / real-time data
- 4. Predict and act. Identify resource spikes, create alerts
- 5. Surface incidents to IT Ops, who INVESTIGATES & ACTS

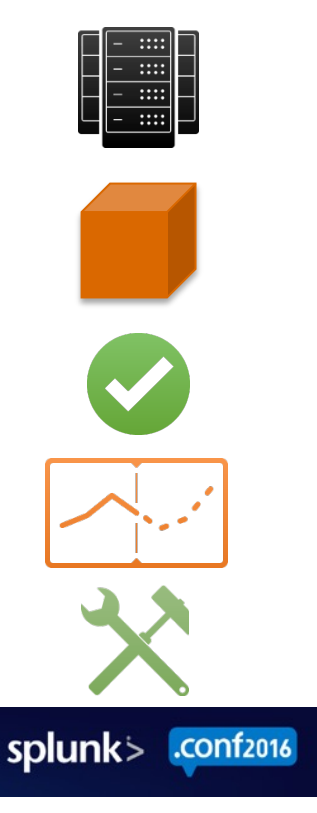

# Security: Find Insider Threats

Problem: Security breaches cause big time & money expense Solution: Build predictive model to forecast threat scenarios, act pre-emptively & learn

- 1. Get security data (data transfers, authentication, incidents)
	- 2. Explore data & build KPIs

**Operationalize** Operationalize

- 3. Fit, apply & validate models on past / real-time data
- 4. Predict and act. Identify anomalous behaviors, create alerts
- 5. Surface incidents to Security Ops, who INVESTIGATES & ACTS

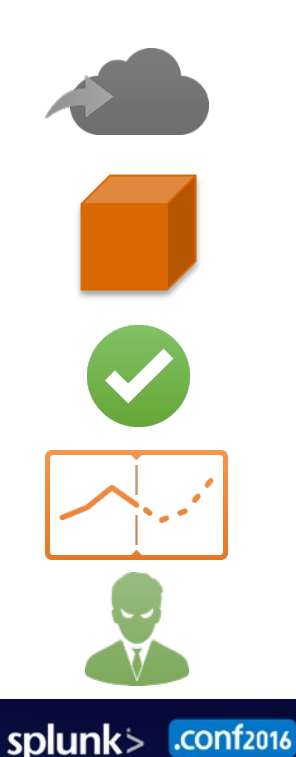

# Business Analytics: Predict Customer Churn

Problem: Customer churn causes big time & money expense Solution: Build predictive model to forecast possible churn, act pre-emptively & learn

- 1. Get customer data (set-top boxes, web logs, transaction history)
	- 2. Explore data & build KPIs

**Operationalize** Operationalize

- 3. Fit, apply & validate models on past / real-time data
- 4. Predict and act. Identify churning customers, create alerts
- 5. Surface incidents to Business Ops, who INVESTIGATES & ACTS

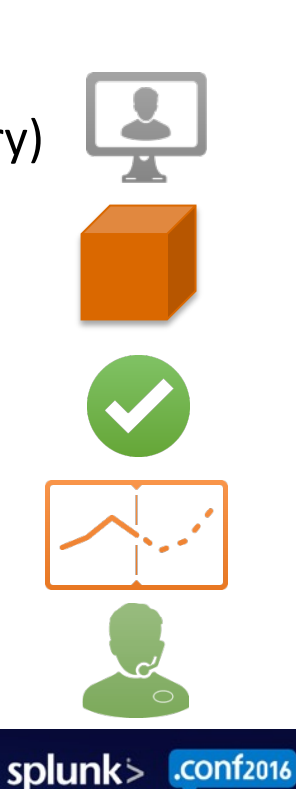

# Summary: The ML Process

Problem:  $lt$ Stuff in the world> causes big time & money expense Solution: Build predictive model to forecast <possible incidents>, act pre-emptively & learn

- 1. Get all relevant data to problem
	- 2. Explore data & build KPIs
	- 3. Fit, apply & validate models on past / real-time data
	- 4. Predict and act. Identify notable events, create alerts
	- 5. Surface incidents to X Ops, who INVESTIGATES & ACTS

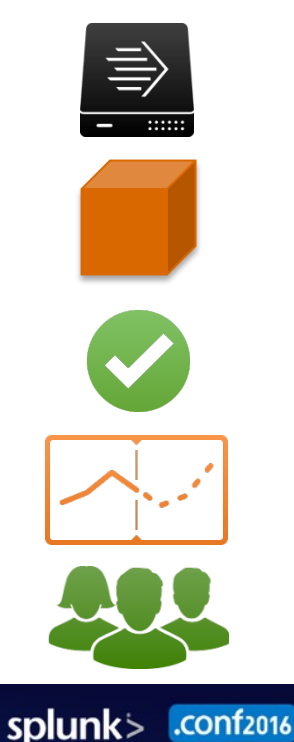

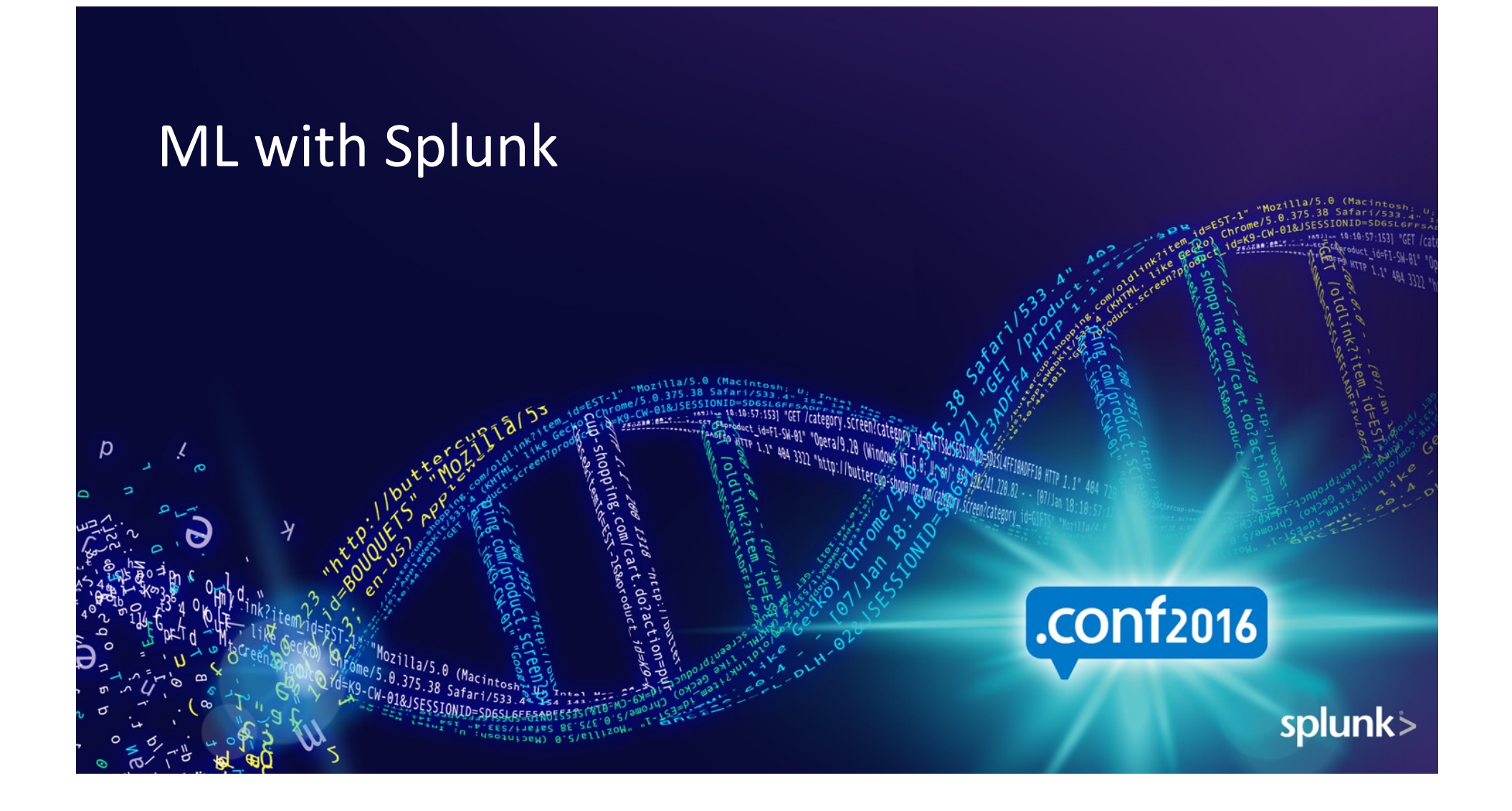

# $ML$  101: What is it?

- Machine Learning (ML) is a process for generalizing from examples
	- $-$  Examples = example or "training" data
	- Generalizing = build "statistical models" to capture correlations
	- $-$  Process = ML is never done, you must keep validating & refitting models
- Simple ML workflow:
	- Explore data
	- $-$  FIT models based on data
	- APPLY models in production
	- Keep validating models

"All models are wrong, but some are useful." - George Box

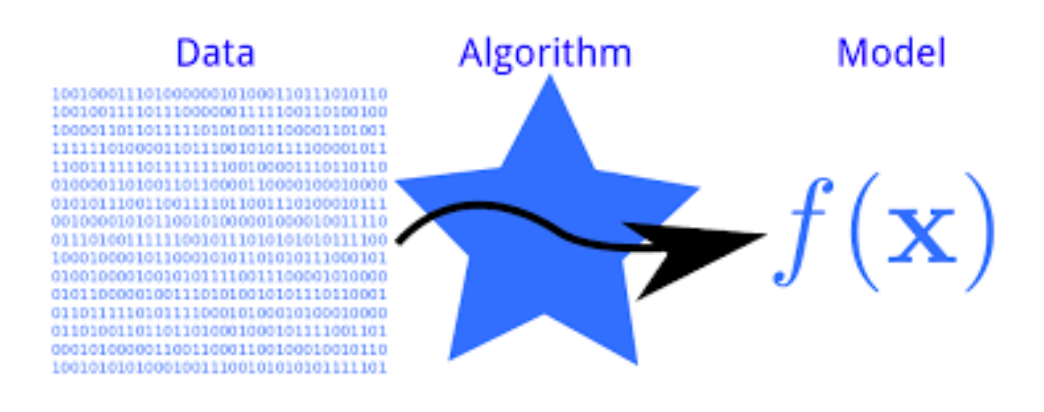

splunk> .conf2016

# Building ML Apps

- An ML application is an app which uses ML to solve a business problem
- An algorithm is just one piece of a larger solution
- Example: Outage Forecasting app, with workflows, analytics & alerts
	- Personas: deliver insights to IT Ops
	- Data: all IT-relevant data (incl. tickets)
	- Analytics: compute KPIs from raw data  $\leftarrow$  80% of work here
	- ML: correlate outages with traffic, latency, resource usage, etc.
- $\cdot$  Keep in mind:
	- $-$  Who is this solution designed for? Does this solve their problem?
	- What data is needed? What KPIs do we have to monitor? Who builds KPIs?
	- How do we fit/apply models as part of the app? Who validates models?

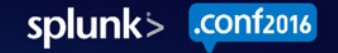

### Machine Learning and Advanced Analytics at Splunk

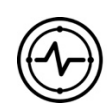

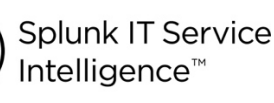

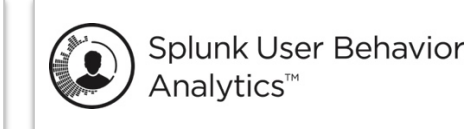

Purpose-built, turnkey-key analytics dedicated to managing IT services and security

#### **Packaged Machine Learning**

Easy to use ML integrated into standard day-to-day operations

splunk>enterprise

splunk>cloud

Integrated & custom analytics for any use case

#### **Custom Machine Learning**

Predictive analytics tailored for a customer's specific environment and target use cases

### *From platform to packaged premium solutions*

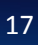

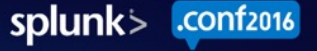

# Machine Learning in Splunk ITSI

#### **Adaptive Thresholding:**

- Learn baselines & dynamic thresholds
- Alert & act on deviations
- Manage for 1000s of KPIs & entities
- Stdev/Avg, Quartile/Median, Range

#### **Anomaly Detection:**

- Find "hiccups" in expected patterns
- Catches deviations beyond thresholds
- Uses advanced proprietary algorithm

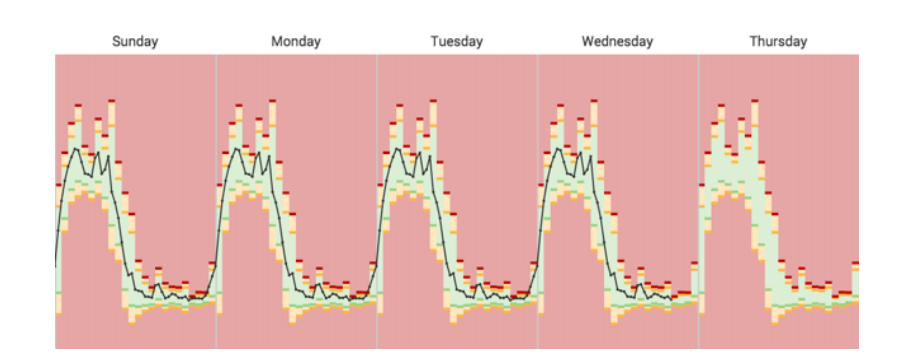

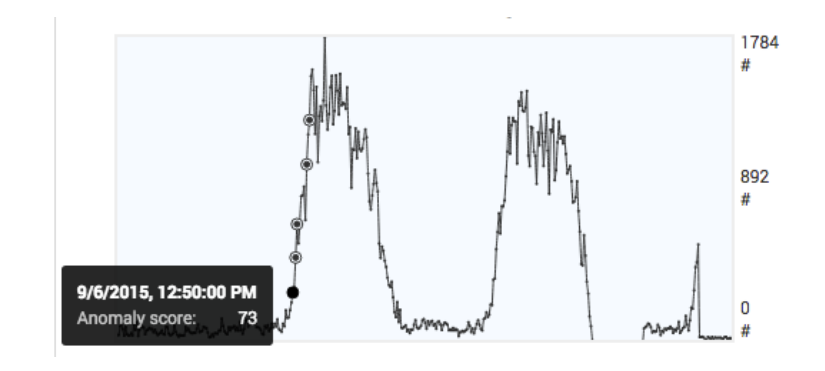

splunk>

.conf<sub>2016</sub>

# Splunk User Behavior Analytics (UBA)

- Understand normal & anomalous behaviors for ALL users
- UBA detects Advanced Cyberattacks and Malicious Insider Threats
- Lots of ML under the hood:
	- Behavior Baselining & Modeling
	- Anomaly Detection (30+ models)
	- Advanced Threat Detection
- E.g., Data Exfil Threat:
	- $-$  "Saw this strange login & data transfer for user mpittman at 3am in China..."
	- Surface threat to SOC Analysts

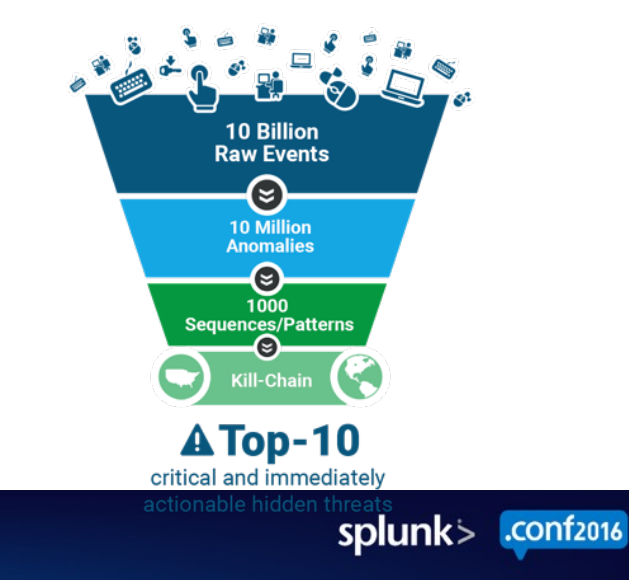

## Splunk Machine Learning Toolkit

**Assistants:** Guide model building, testing & deployment for common objectives

**Showcases:** Interactive examples for typical IT, security, business, IoT use cases

**SPL ML Commands: New commands to** fit, test and operationalize models

**Python for Scientific Computing Library:** 300+ open source algorithms available for use

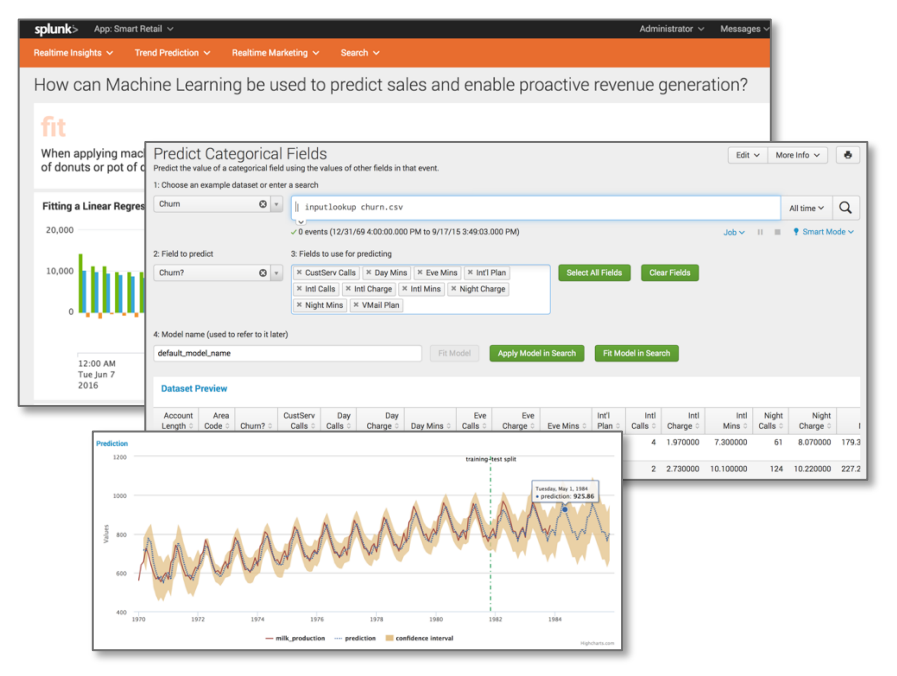

### **Build custom analytics for any use case**

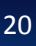

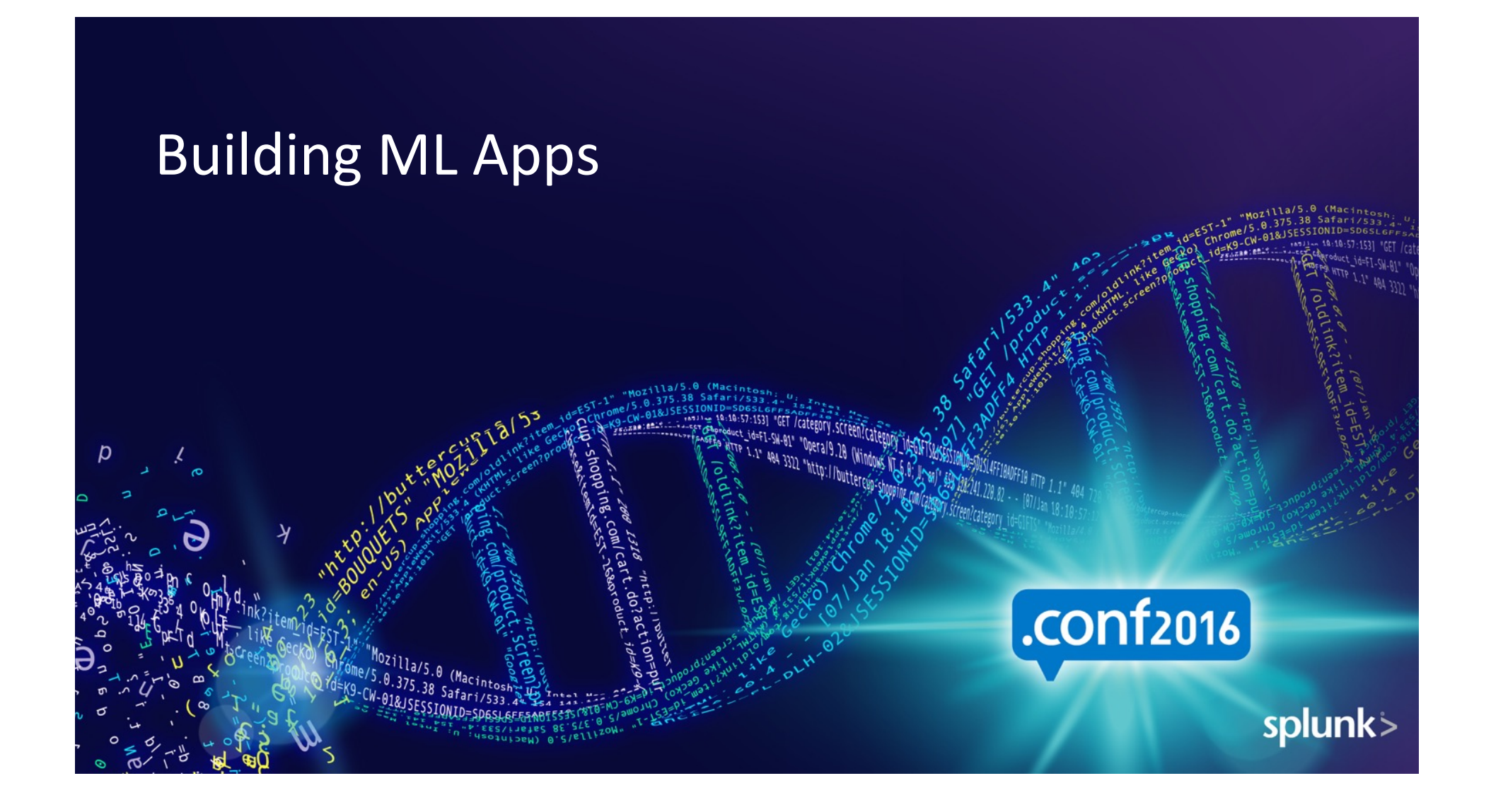

# 1. Where's the Data & Who Needs it?

- Prioritize & solve the big problems:
	- Cell tower or critical infrastructure failing
	- Hard-to-find, high-risk behaviors
- Use ALL data to help solve problems:
	- $-$  E.g., can't identify app crashes without app data
	- $-$  Enrich machine data with tickets, app data, DB, etc.
- Find the stakeholders:
	- Who owns these problems?
	- Who will invest in you to build a solution?
- Solutions not science projects:
	- If it's mission-critical, treat it as such (Dev -> QA -> Prod)
	- Prototype: build simple MVPs, show value, iterate

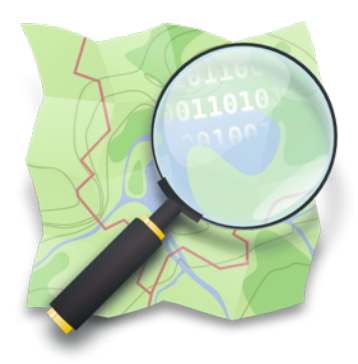

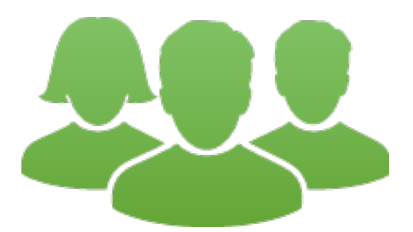

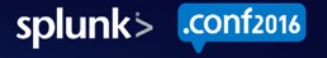

# 2. Explore Data & Prototype in Splunk

- Data Science is 80% Data Exploration Build KPIs!!
- Is the data in Splunk?
	- Munge it in Splunk
	- ML prototype in Splunk
	- $-$  Model analysis/validation: Splunk  $+$  other tools
	- $-$  Operationalize in Splunk
- Data not in Splunk? Why not?
	- 1000+ Splunk apps & add-ons
	- Get DB data using DB Connect
	- Get Hadoop data using Hadoop Connect
	- Get NoSQL data using Splunk apps/add-ons

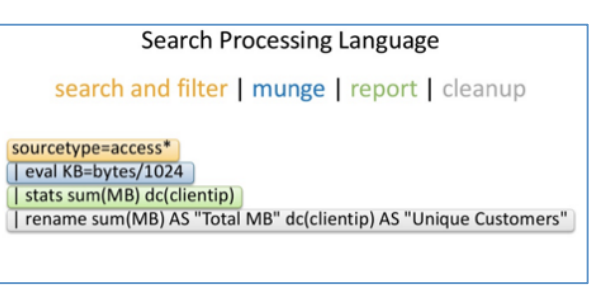

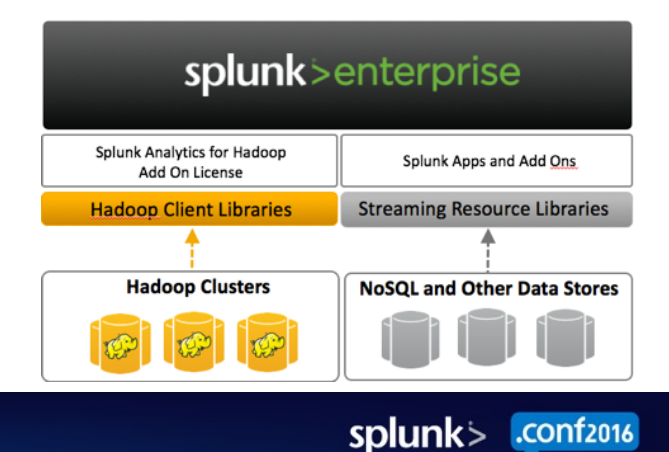

# 3. Fit, Apply & Validate Models

- **ML SPL** New grammar for doing ML in Splunk
- $\mathbf{fit}$  fit models based on training data
	- *[training data]* | **fit** LinearRegression costly\_KPI from feature1 feature2 feature3 into my\_model
- **apply** apply models on testing and production data
	- *[testing/production data]* | **apply** my\_model
- Validate Your Model (The Hard Part)
	- Why hard? Because statistics is hard! Also: model error ≠ real world risk.
	- Analyze residuals, mean-square error, goodness of fit, cross-validate, etc.
	- Take Splunk's Analytics & Data Science Education course

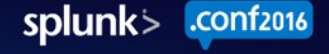

### LOTS of new algorithms in ML Toolkit v2.0

- ARIMA
- SGDClassifier
- SGDRegressor
- DecisionTreeClassifier
- DecisionTreeRegressor
- AdaBoostRegressor
- BernoulliNB
- Birch
- DBSCAN
- $\bullet$  ElasticNet
- FieldSelector
- GaussianNB
- KMeans
- KernelPCA
- KernelRidge
- Lasso
- LinearRegression
- LogisticRegression
- OneClassSVM
- PCA
- RandomForestClassifier
- RandomForestRegressor
- Ridge
- SVM
- SpectralClustering
- TFIDF
- StandardScaler

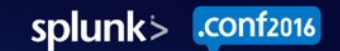

# 4. Predict & Act

- Forecast KPIs & predict notable events
	- When will my system have a critical error?
	- In which service or process?
	- What's the probable root cause?
- How will people act on predictions?
	- Is this a Sev  $1/2/3$  event? Who responds?
	- Deliver via Notable Events or dashboard?
	- Human response or automated response?
- How do you improve the models?
	- Iterate, add more data, extract more features
	- Keep track of true/false positives

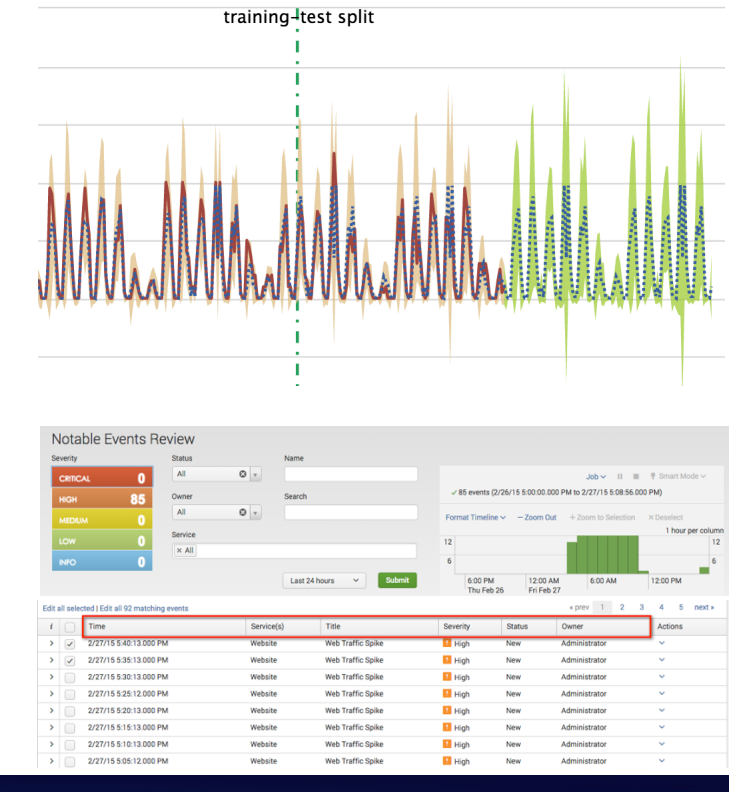

splunk>

.conf<sub>2016</sub>

# 5. Operationalize Your Models

- Operationalizing closes the loop of the ML Process:
	- 1. Get data
	- 2. Explore data & fit models
	- Apply & validate models
	- 4. Forecast KPIs & events
	- 5. Surface incidents to Ops team

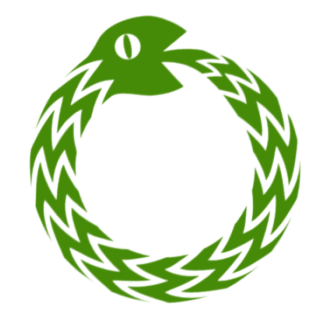

- When you deliver the outcome, keep track of the response
	- Human-generated response (detailed journal logs, etc)
	- Machine-generated response (workflow actions, etc)
	- $-$  External knowledge (closed tickets data, DB records, etc)
- Then operationalize: feed back Ops analysis to data inputs, repeat **Example 1.** Get data & fit models<br>
3. Apply & validate models<br>
4. Forecast KPIs & events<br>
5. Surface incidents to Ops team<br>
• When you deliver the outcome, keep track of the respons<br>
– Human-generated response (detailed
- 

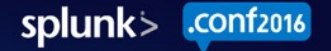

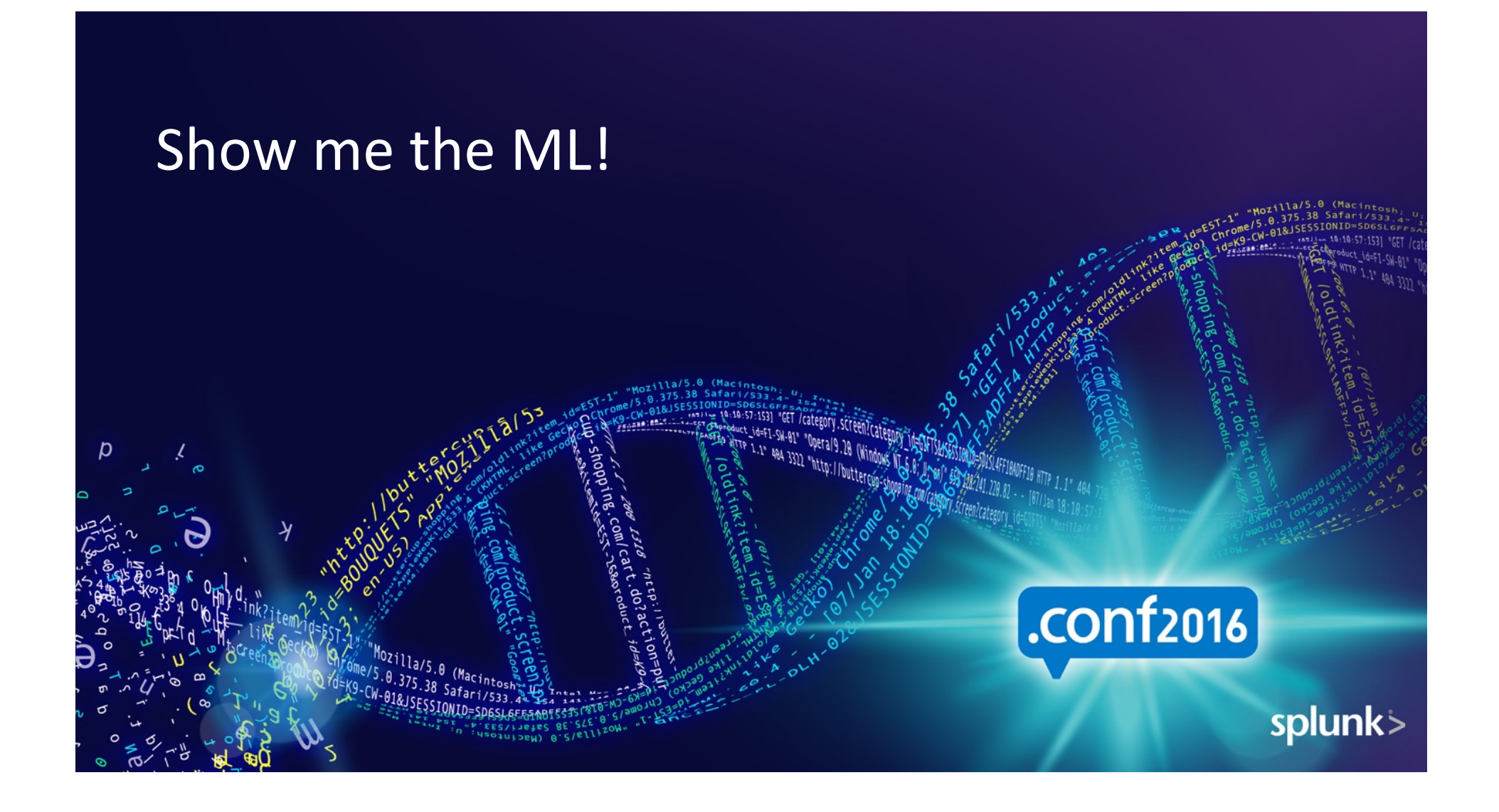

# Example ML Architectures

- Example 1: Build models on Enterprise Security alerts
	- Data comes from: Splunk + ES indexes (index=notable, index=risk)
	- $-$  Fit workflow: fit models based on user/entity behavior
	- $-$  Apply workflow: apply model scores as part of correlation search
	- Who validates: SOC content developers
	- Action/Outcome: Deliver alerts to SOC analysts, reduce false positives & alert volume
- Example 2: Build models across clickstream + transaction data
	- Data comes from: Splunk + DB/Hadoop/NoSQL
	- $-$  Fit workflow: fit models based on customer behavior & actions
	- $-$  Apply workflow: apply model scores as part of regular jobs
	- Who validates: Business analysts + Splunk power users
	- Action/Outcome: Target qualified marketing leads, reduce customer churn

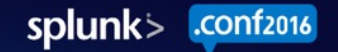

### Example 1: Cluster IPs based on Security Alerts

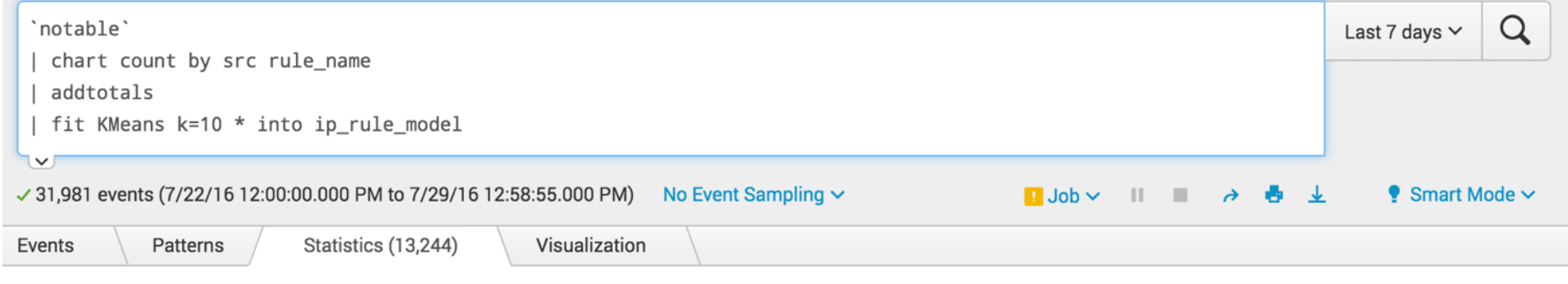

#### 20 Per Page  $\vee$  /Format  $\vee$ Preview  $\vee$

#### <Prev 1 2 3 4 5 6 7 8 9 --- Next>

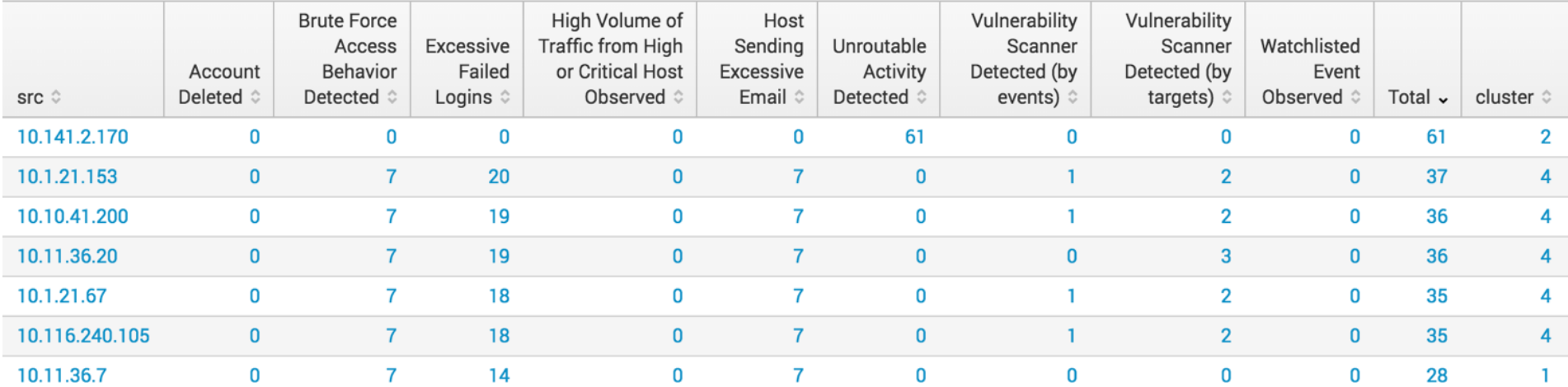

### Example 2: Fit Regression Model on Sales Data

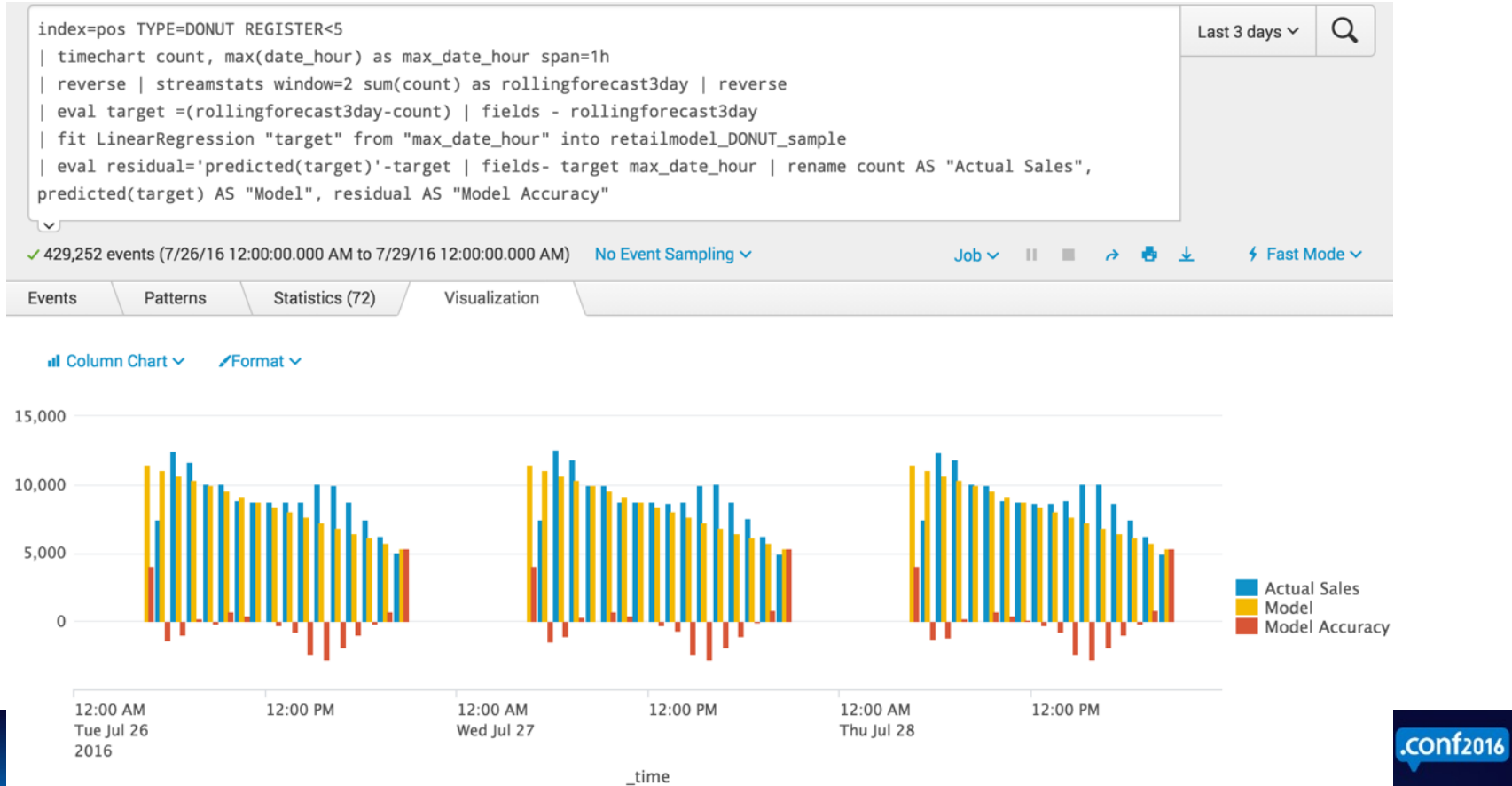

## Example 2: Apply Regression Model on Sales Data

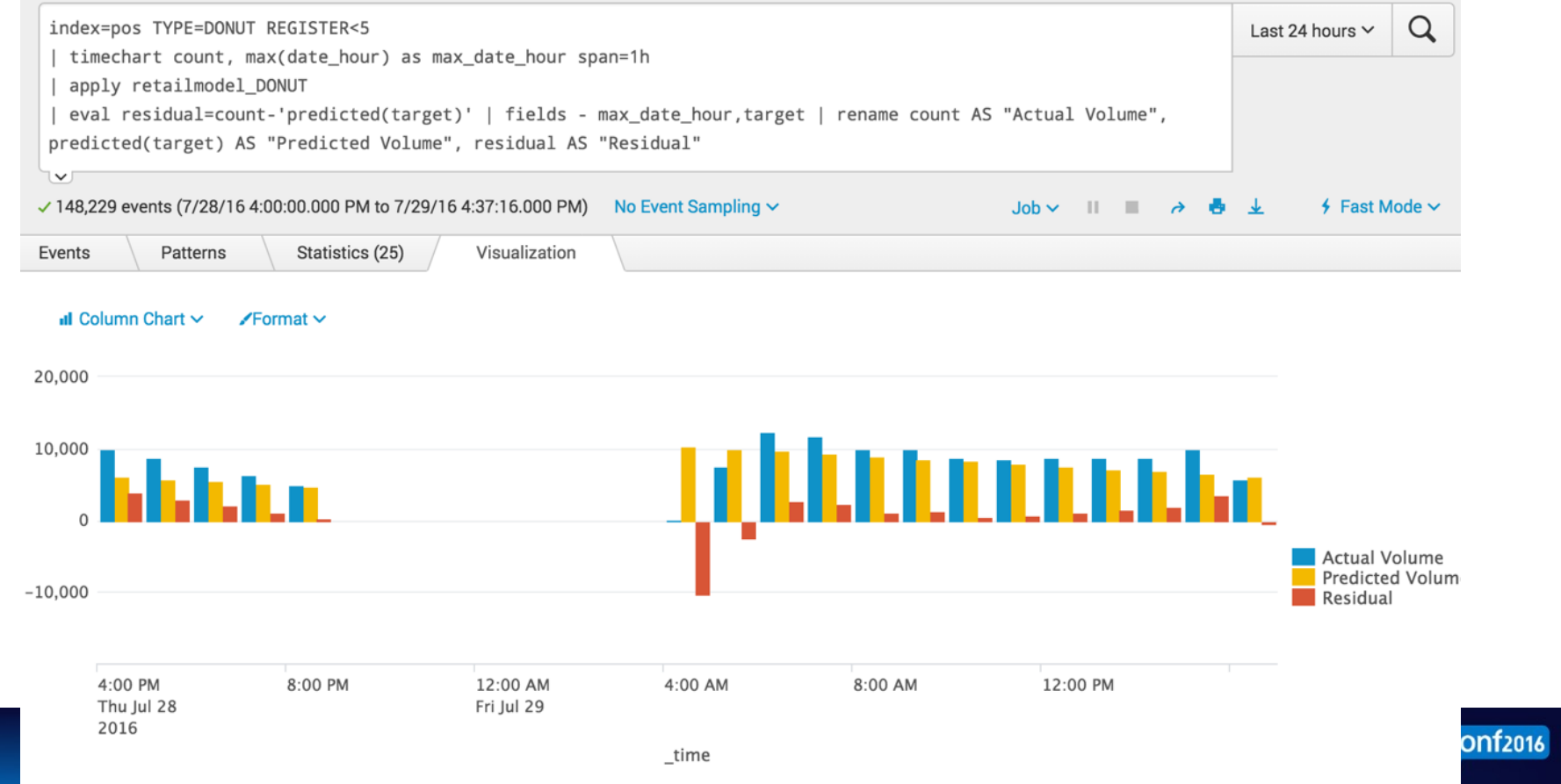

# Next Steps with Splunk ML

- Reach out to your Tech Team! We can help architect ML solutions.
- ITSI: surface anomalous alerts & outliers, better root-cause analysis
	- Free ITSI Cloud Sandbox! http://splunk.force.com/SplunkCloud?prdType=ITSI
- UBA: track anomalous behaviors, surface live threats
- ML Toolkit for building your own ML solutions
	- Completely free! http://tiny.cc/splunkmlapp
- Other cool ML talks:
	- When Recommendation Systems Go Bad
	- Hidden Biases in Machine Learning and Big Data
- Join the ML Early Adopter Program!
	- mlprogram@splunk.com

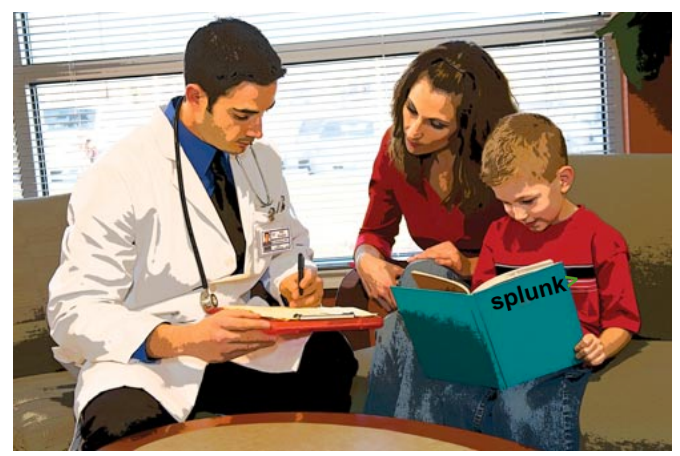

splunk> .conf2016